**IG GIS AG** Interessengemeinschaft Geografisches Informationssystem der Kantone SG, AR und AI

Mathias Lippuner Davidstrasse 35 9001 St.Gallen T 0844 4444 70 F 0844 4444 79 mathias.lippuner@iggis.ch

# IG·GIS

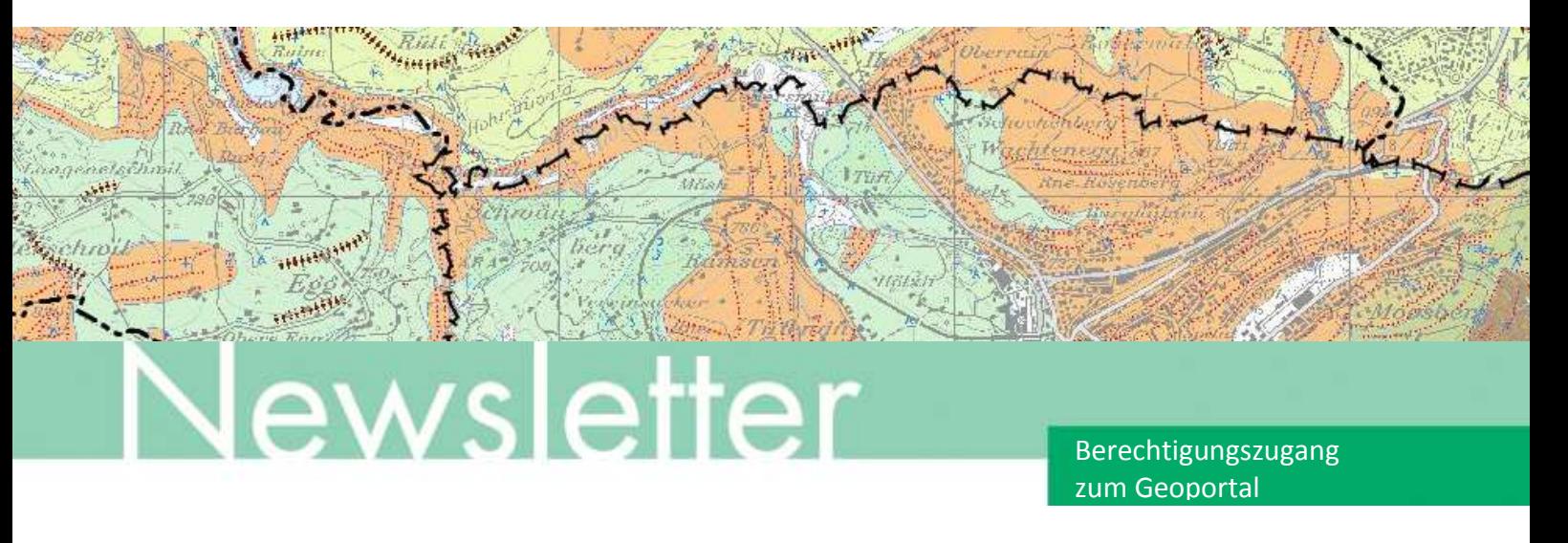

### Verteiler der Migrationsinformationen

Alle registrierten Benutzer(innen) des Geoportals für Betrachter, ohne Benutzer/innen der Staatsverwaltung SG

### Migration Geoportal für Betrachter

Seit Mitte September 2016 läuft die schrittweise Migration des Geoportals für Betrachter auf das neue Geoportal. Ab 4. Oktober 2016 stehen Ihnen unter **[www.geoportal.ch](http://www.geoportal.ch/)** nach einem Login die meisten Standardkarten aus dem heutigen Geoportal für Betrachter mit deutlich verbesserter Performance und vielen neuen Funktionen, beispielsweise einer durchgehenden Volltextsuche mit integrierter Ergebnisvorschau, zur Verfügung.

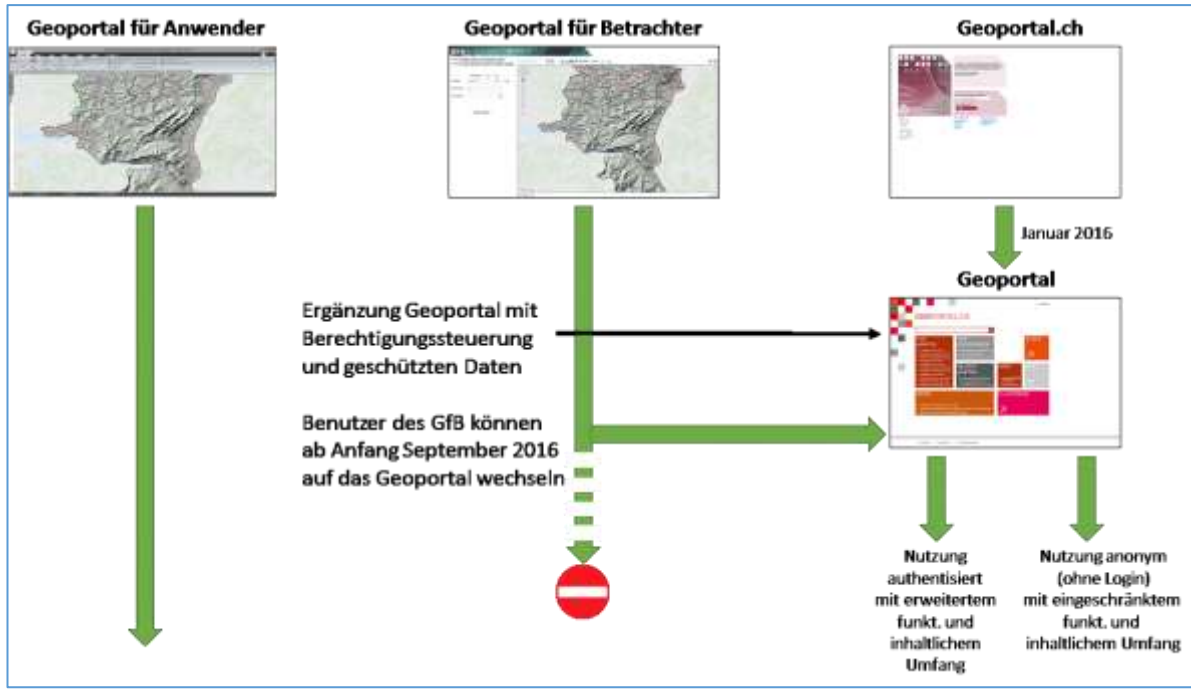

Bild: Zusammenführung Geoportal für Betrachter und Geoportal.

## IG·GIS

Benutzerebenen und wenig genutzte Karten und Funktionen (z.B. Nutzerkarten, spezielle Sachdatenformulare, Mehrfach-Parzellensuche, Höhenprofil…) werden im Laufe der kommenden Monate ergänzt. Die Möglichkeit der Kartenüberlagerung (Ersatz Ebenenverwaltung) wird im November 2016, Multimap (Ersatz Kartendossier) im ersten Quartal 2017 und MyMap (Ersatz Nutzerkarten) im zweiten Quartal 2017 folgen.

Karten für anonyme Nutzer (bisheriges Geoportal für Betrachter ohne Login) sind mit wenigen Ausnahmen sofort verfügbar. Karten mit zusätzlich eingeschränktem Zugang folgen bis Ende Jahr. Für Karten der Staatsverwaltung SG, die aus Sicht der Zugangsberechtigung oder des Datenschutzes kritisch sind, laufen Abklärungen zur endgültigen Ausgestaltung der Authentisierungslösung.

Sofern Sie oben erwähnte, zu einem späteren Zeitpunkt verfügbare Funktionen oder Informationen nicht benötigen, können Sie das Geoportal sofort nutzen. Das Geoportal für Betrachter bleibt unverändert verfügbar. Sie können das Geoportal und das Geoportal für Betrachter somit über einen längeren Zeitraum (bis irgendwann 2017) parallel nutzen.

#### Authentisierter Zugang zum Geoportal:

Auf der Startseite des Geoportals [\(http://geoportal.ch\)](http://geoportal.ch/) finden Sie die Anmeldemaske:

#### **Schritt 1:**

Melden Sie sich mit dem bisherigen Benutzername (z.B. hans.muster) und Ihrem bisherigen Passwort an. Benutzer(innen) einiger Organisationen verfügen beim Geoportal für Betrachter über einen Single-Sign-On Zugang und kennen deshalb möglicherweise ihr Passwort nicht (mehr). --> melden Sie sich beim Support (0844 4444 77).

#### **Schritt 2:**

Ihr Anmeldename wird auf Ihre Mailadresse geändert. Folgen Sie den Hinweisen des Anmeldeprozesses. Nach Abschluss von Schritt 2 ist Ihr Anmeldename für alle Portale die Mailadresse.

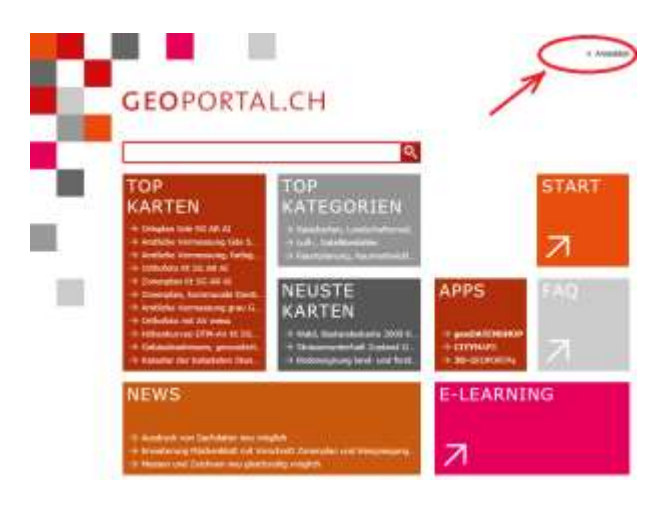

#### **Für alle folgenden Anmeldevorgänge, egal in welchem Portal, ist die Mailadresse der neue Benutzername.**

#### **Achtung:**

Der Anmeldeprozess an das Geoportal für Anwender ist normalerweise zweistufig:

- 1. Anmeldung am Terminalserver (Citrix) --> Diese Anmeldung bleibt unverändert wie bisher.
- 2. Anmeldung am Geoportal für Anwender --> Es gilt neu die Mailadresse als Benutzername.

Die Anmeldung an das Geoportal für Betrachter ausserhalb der geschützten Kantonsnetze (über WEB-Access) erfolgt ebenfalls zweistufig:

- 3. Anmeldung am WEB-Access --> Diese Anmeldung bleibt unverändert wie bisher.
- 4. Anmeldung am Geoportal für Betrachter --> Es gilt neu die Mailadresse als Benutzername.

#### Wichtige Hinweise:

 $\overline{a}$ 

Durch Aktivieren der Checkbox "Angemeldet bleiben" startet das Geoportal folgende Sitzungen auf demselben Gerät ohne erneute Authentisierung<sup>1</sup>.

Falls Sie das Geoportal auf einem privaten oder öffentlichen Gerät nutzen, welches auch von anderen Benutzer(innen) genutzt wird, melden Sie sich ab. Damit werden die Zugangsdaten für nachfolgende Nutzer gelöscht und es muss neu angemeldet werden.

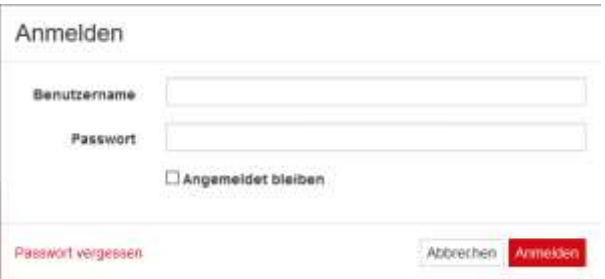

<sup>1</sup> Für Benutzer(innen) der kantonalen und kommunalen Verwaltungsstellen des Kantons AR (Arbeitsplätze der AR-Informatik AG) funktioniert dies erst ab ca. Anfang 2017, da die entsprechenden Funktionen des Browsers von der ARI blockiert sind. Bis dahin ist nach jedem Neustart des Arbeitsgeräts eine Anmeldung erforderlich.

## IG·GIS

#### **Einführung in die Grundfunktionen des Geoportals**

Für die Grundfunktionen des Geoportals stehen kurze E-LEARNING-Sequenzen zur Verfügung. Diese erleichtern die ersten Schritte im Portal und enthalten diverse Tipps und Tricks. Es ist empfehlenswert, einen Blick in diese Schulungseinheiten (pro Grundfunktion 5 – 10 Minuten) zu werfen.

Hier (oder auf der Geoportal-Startseite) finden Sie den E-Learning Zugang: [E-LEARNING.](https://www.geoportal.ch/ch/faq/10)

#### **Werkplan Swisscom**

Im Geoportal ist neu mit entsprechender Berechtigung (für alle verwaltungs-internen Nutzer nach Anmeldung/Authentisierung) der Werkleitungsplan der Swisscom verfügbar (nicht jedoch in den Portalen Geoportal für Anwender und Geoportal für Betrachter).

Der Werkplan wird als WMS-Dienst in das Geoportal eingebunden. Die Darstellungsperformance und -verfügbarkeit hängt damit direkt von der Qualität des Swisscom-WMS-Dienstes ab. Die Referenzdaten sind Portalinterne Daten (werden schneller geladen).

Gerne stehe ich für die Klärung von Fragen zur Verfügung.

Freundliche Grüsse **IG GIS AG**

Mathias Lippuner Geschäftsführer